From: dopmannouncement <dopmannouncement@uabmc.edu> Sent: Thursday, September 12, 2019 10:36 AM To: DOPM All Users <DOPMAllUsers@uabmc.edu> Subject: Computer Tip of the Week -- Shake your phone to "undo"

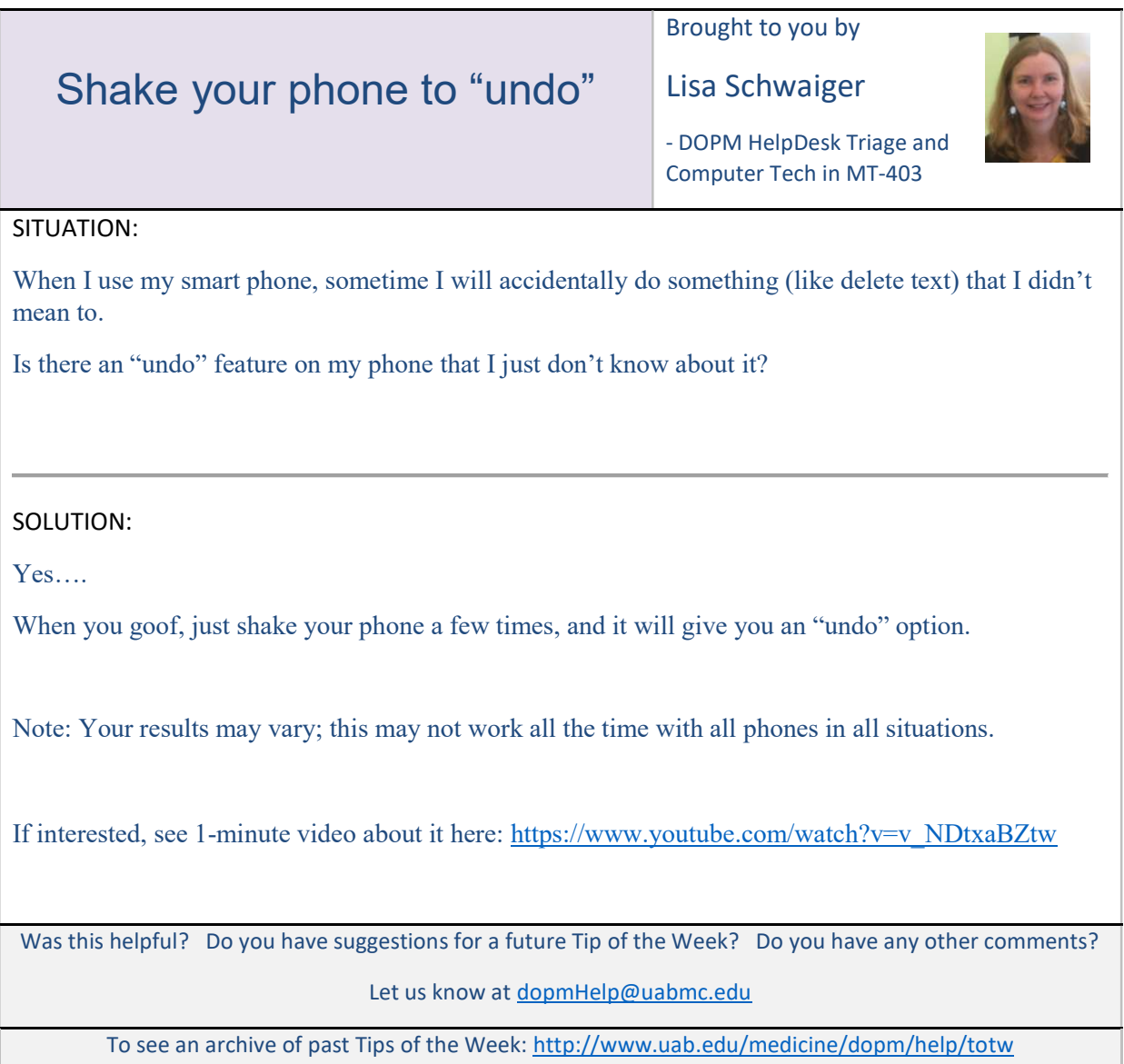